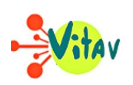

**Emmanuel de Waresquiel est un historien Français, spécialiste de l'histoire du XIXe siècle et chercheur à l'école pratique des hautes études. Il est connu pour avoir écrit un grand nombre de biographies sur des personnages ayant marqué l'histoire de France (Marie Antoinette, Fouché, Richelieu). En 2006, il sort son troisième ouvrage sur Talleyrand, un des hommes d'État les plus importants de la fin du XVIIIe et du début du XIXe siècle.**

## **À travers ce livre, ce ne sont pas moins de 50 ans d'histoire de France qui sont ici racontés**

Dans sa première partie, l'auteur décrit le début de la vie de l'évêque d'Autain. On suit ici le jeune homme de la maison familiale à Paris jusqu'à sa nomination en tant que responsable de l'agence générale du clergé. On découvre ici comment s'est formé le personnage, mais aussi, les intrigues émanant d'une noblesse déchue qui cherche à regagner sa place.

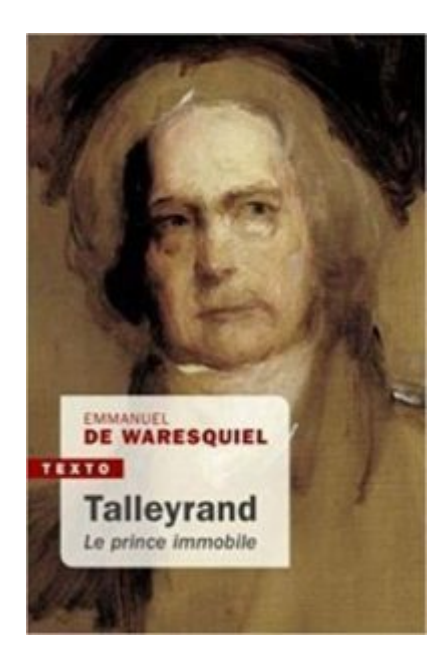

Dans la deuxième partie, le lecteur vit à travers le personnage de Talleyrand les événements du début de la révolution Française. Le narrateur retranscrit le ressentiment et les opinions de différents personnages célèbres. Il cherche aussi à exposer la rivalité entre les libéraux et les républicains.

Dans sa troisième partie, le lecteur est plongé au sein des complots ayant mené au coup d'État du 18 Brumaire. On découvre ensuite la partie la plus connue de la vie de Talleyrand, du jeu de dupes et la collaboration avec Napoléon à la séparation et la trahison.

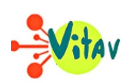

La dernière partie aborde le crépuscule de la vie de celui que l'on surnommait le « diable Boiteux ». Du retour de Louis XVIII à l'avènement de Louis-Philippe, le rôle du prince de Bénévent est ici évoqué.

À la fin, l'auteur cherche aussi à démonter la légende noire qui colle à la peau de ce personnage emblématique que fut Talleyrand.

## **Gwenolé BORREMANS.**

Gravure de Jean Godefroy.

## *Talleyrand, le prince immobile***, édition Fayard, 800 pages environ.**

## **Partager :**

- [Cliquez pour partager sur Twitter\(ouvre dans une nouvelle fenêtre\)](https://www.vitav.fr/lhistoire-dans-lenvers-du-decor-talleyrand/?share=twitter)
- [Cliquez pour partager sur Facebook\(ouvre dans une nouvelle fenêtre\)](https://www.vitav.fr/lhistoire-dans-lenvers-du-decor-talleyrand/?share=facebook)
- [Cliquez pour partager sur Google+\(ouvre dans une nouvelle fenêtre\)](https://www.vitav.fr/lhistoire-dans-lenvers-du-decor-talleyrand/?share=google-plus-1)